Prace dyplomowe wytyczne edytorskie

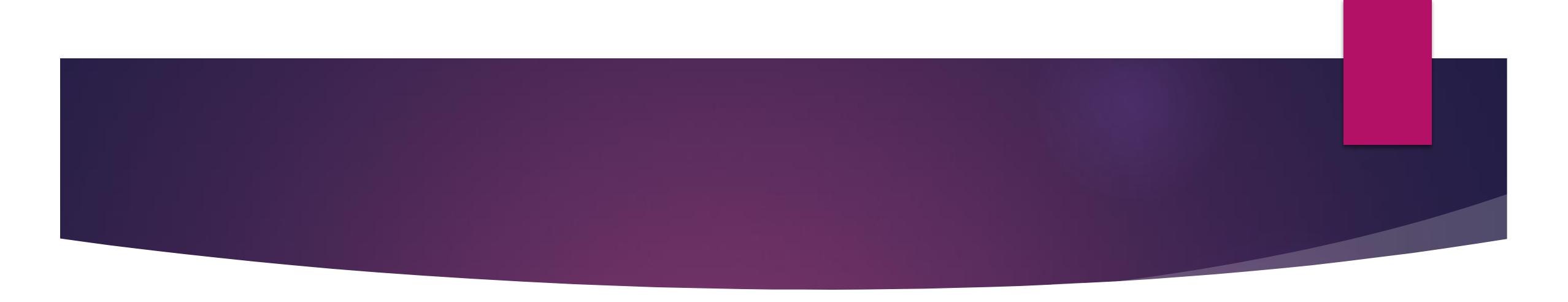

## **Przygotowanie pracy dyplomowej powinno kształtować umiejętności:**

- a) Samodzielnego poszukiwania materiałów źródłowych; studiów literaturowych,
- b) diagnozowania i oceny problemów oraz osadzenia ich w literaturze,
- c) identyfikacji i analizowania obserwowanych zjawisk,
- d) stosowania odpowiedniego warsztatu badawczego, samodzielnego rozwiązywania określonych zadań diagnostycznych lub projektowych,
- e) prowadzenia logicznego toku wywodów, poprawnego wyciągania wniosków,
- f) przygotowywania prac pisemnych w zakresie wybranej specjalności,
- g) posługiwania się jasnym i precyzyjnym językiem.

# ZASADY PISANIA PRAC DYPLOMOWYCH

#### **Wymogi merytoryczne**

Praca powinna zawierać:

- określenie problemu,
- **•** rozwinięcie problemu,
- zastosowanie określonej metody badawczej,
- wykorzystanie odpowiednich narzędzi badawczych/analitycznych,
- sformułowanie wniosków na podstawie przeprowadzonej analizy,
- osadzenie problemu badawczego w szeroko cytowanej literaturze przedmiotu.

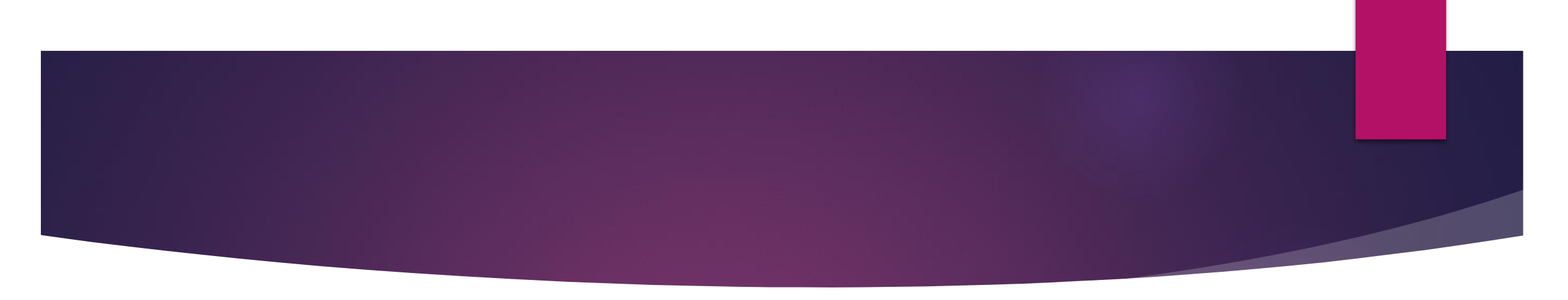

#### **Wymagania regulaminowe**

- Praca dyplomowa jest samodzielnym opracowaniem zagadnienia naukowego lub praktycznego albo dokonaniem technicznym, prezentującym ogólną wiedzę i umiejętności studenta związane ze studiami na danym kierunku, poziomie i profilu oraz umiejętności samodzielnego analizowania i wnioskowania.
- Więcej szczegółów dotyczących przygotowania prac dyplomowych i obrony znajduje się w:

# **Regulaminie studiów UJD i Regulaminie dyplomowania WNŚPT**

([Regulaminy i wzory podań \(ujd.edu.pl\)](http://www.wnspt.ujd.edu.pl/articles/view/regulaminy-i-wzory-podan))

### **Wymogi formalne**

Praca powinna składać się z:

- **>** strony tytułowej,
- streszczenia,
- spisu treści,
- wstępu,
- rozdziałów, (ew. podrozdziałów),
- zakończenia/ podsumowania/ wniosków,
- wykazu cytowanej literatury zgodnie z wymogami opisu bibliograficznego,
- wykazu wykorzystanych aktów prawnych (w uzasadnionych przypadkach),
- spisu tabel (jeśli występują w pracy),
- spisu rysunków, schematów, map, itp. (jeśli występują w pracy),
- spisu ewentualnych załączników.

Rozdziały muszą liczyć nie mniej niż 5 stron.

Maksymalna liczba poziomów konspektu wynosi 3 (1. , 1.1., 1.1.1.).

Zalecana objętość pracy dyplomowej (licencjackiej, inżynierskiej) to około 30 - 60 stron, natomiast pracy magisterskiej - około 60 - 100 stron.

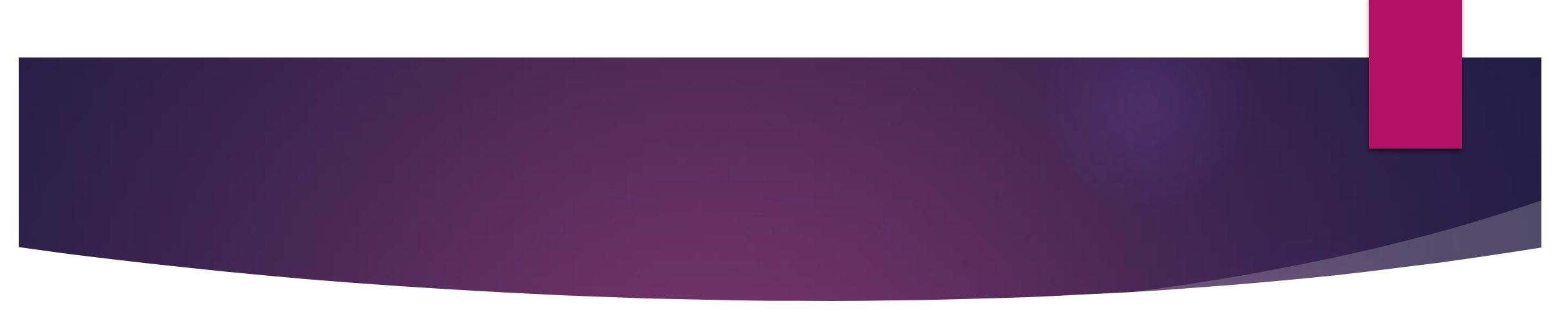

# **Układ strukturalny pracy:**

**Strona tytułowa (**wg wzoru umieszczonego na stronie wydziału w zakładce "Regulaminy i podania").

# **Streszczenie**

# **Spis treści**

**Wstęp** (należy zarysować ogólne tło badanego problemu, uzasadnić celowość podjęcia tematu, określić cel i zakres pracy, wskazać metody badawcze, a także przedstawić ogólne informacje o zawartości poszczególnych rozdziałów pracy).

- **1. Przegląd literatury…/ Stan zagadnienia…/ Metodyka badań…\*** (charakterystyka dotychczasowego stanu wiedzy w zakresie objętym tematem pracy, metody wykorzystane/zastosowane w rozwiązywaniu postawionego w pracy problemu).
	- **1.1.** ewentualne podrozdziały.
		- ▶ 1.1.1. ewentualne pod-podrozdziały.

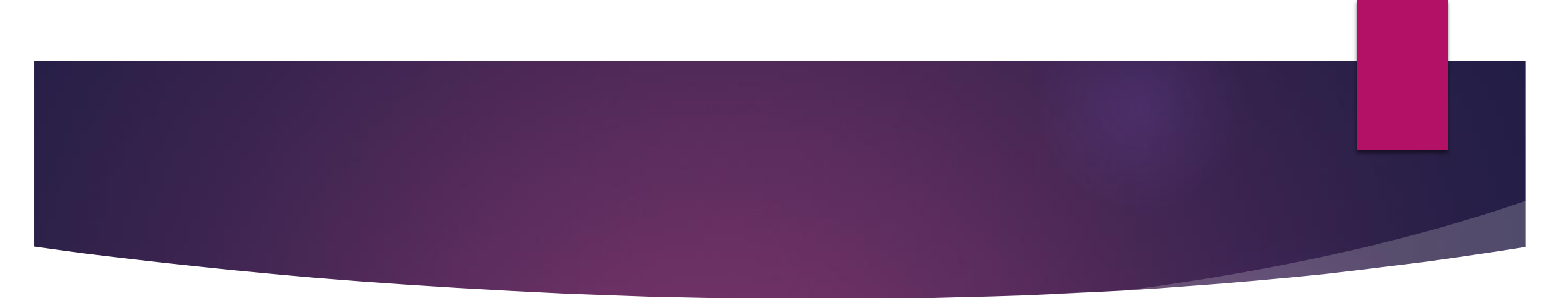

- **2. Charakterystyka przedsiębiorstwa…/ Charakterystyka materiału badawczego…/ Obliczenia… /Projekt…/itp.\*** 
	- **2.1**. ewentualne podrozdziały.
		- **2.1.1**. ewentualne podpodrozdziały.
- **3. Analiza uzyskanych wyników…/ Opis uzyskanego rozwiązania.../ Dobór urządzeń.../ itp.\*** 
	- **3.1**. ewentualne podrozdziały.
		- **▶ 3.1.1.** ewentualne podpodrozdziały.

**Wnioski/Podsumowanie/Zakończenie\*** (wypunktowane syntetyczne wnioski wynikające z pracy, z zaznaczeniem własnych spostrzeżeń i osiągnięć).

# **Literatura/Bibliografia\***

**Spis tabel** (jeśli występują w pracy),

**Spis rysunków** (jeśli występują w pracy),

**Załączniki** (ewentualnie) \* - wybrać odpowiednie

# **Wymogi edytorskie**

Wymogi dotyczące maszynopisu pracy dyplomowej/magisterskiej:

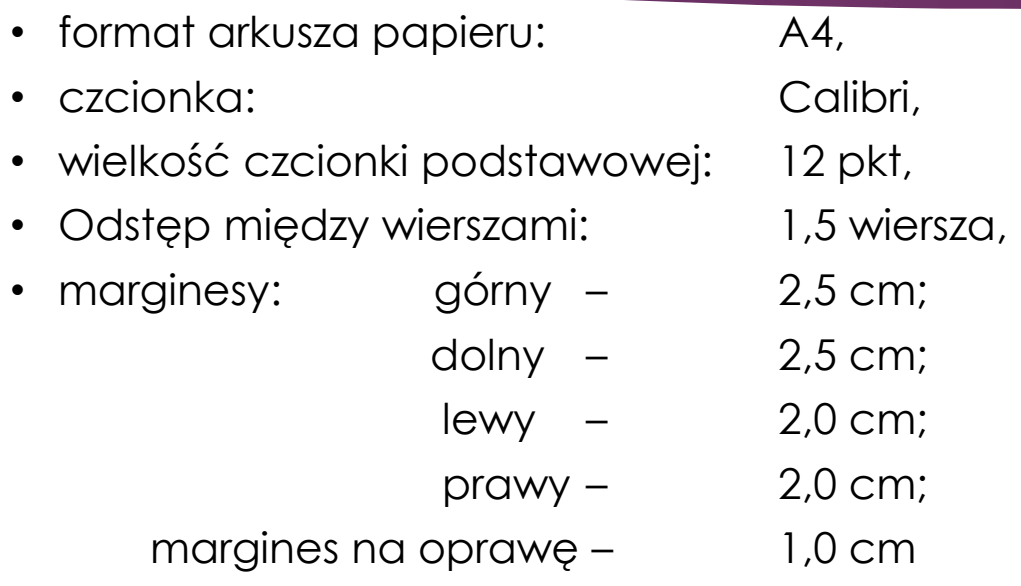

- w przypadku drukowania obustronnego ustawić marginesy lustrzane,
- stosować justowanie (wyrównanie tekstu do obu marginesów),
- każdy nowy akapit należy rozpoczynać wcięciem 1,2 cm,
- wszystkie strony pracy (począwszy od spisu treści) są numerowane, numeracja ciągła stron w stopce tj. na dole strony w rogu zewnętrznym, czcionka o rozmiarze 12 pkt.
- odstęp między wyrazami **jedna spacja**.

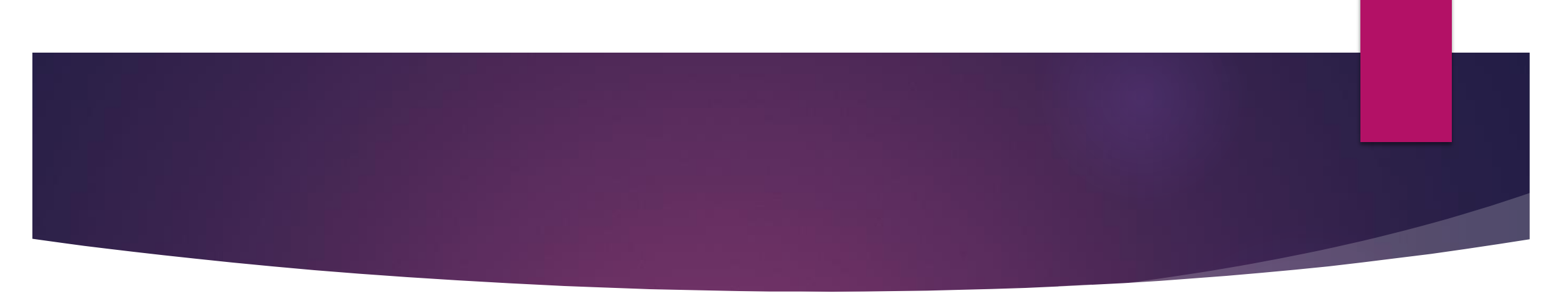

- Koniec wiersza nie może kończyć się pojedynczą literą lub spójnikiem. Należy je przenieść do następnego wiersza za pomocą "twardej spacji" (klawisze: "Ctrl+Shift+ spacja") wstawionej pomiędzy tzw. "sierotkę" i wyraz po niej.
- Tytuły rozdziałów (poziom I konspektu): czcionka Calibri 16 pkt. pogrubiona, wersaliki; odstęp przed akapitem 24 pkt, po - 12 pkt; zawsze od nowej strony; odstęp między wierszami pojedynczy, numeracja rozdziału głównego np. **1. TYTUŁ ROZDZIAŁU**
- Tytuły podrozdziałów: czcionka Calibri pogrubiona, odstęp przed 12 pkt., po 6 pkt.:
	- poziom II: rozmiar czcionki 14 pkt., np.: **1.1. Tytuł podrozdziału**
	- poziom III: rozmiar czcionki 12 pkt., np.: **1.1.1. Tytuł podpodrozdziału**.
- Tytuły rozdziałów i podrozdziałów wyrównane do lewego marginesu.
- Nie należy stawiać kropek na końcu tytułów rozdziałów i podrozdziałów.
- Jednakowa wielkość wcięcia w przypadku wypunktowania oraz jednolity sposób zakończenia wypunktowania - , (przecinek) lub ; (średnik).

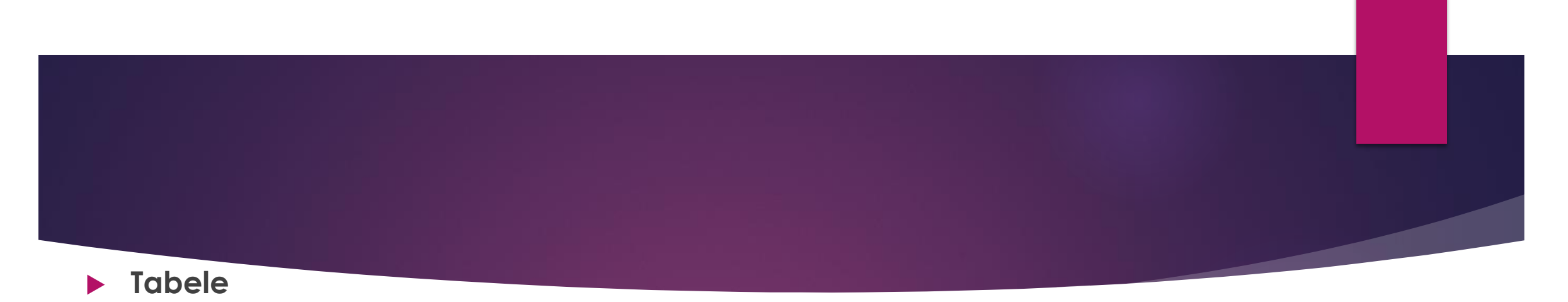

Tabele mają być numerowane:

- przy niewielkiej liczbie tabel powinny być one numerowane kolejno cyframi arabskimi,
- możliwość numeracji dwustopniowej, np. **Tabela 2.1.**, gdzie pierwsza cyfra oznacza numer rozdziału a druga – kolejny numer tabeli w tym rozdziale,
- wyraz "**Tabela**" oraz **numer tabeli** pogrubione,
- tytuł tabeli dosunięty do jej lewego marginesu, czcionka 10 pkt.,

#### **Przykład:**

**Tabela 1.** Przykładowy podpis tabeli

- **pod tabelą** podać, dosunięte do lewego boku, **źródło** jej pochodzenia np. opracowanie własne, lub opracowano na podstawie […], czcionka 10 pkt,
- nagłówki kolumn w tabeli pogrubione i wyśrodkowane,
- tekst w tabeli: czcionka o rozmiarze 10 pkt. bez odstępów między liniami,
- odstęp między tytułem tabeli a tabelą 6 pkt., odstęp między tekstem pracy a tytułem tabeli oraz pod tabelą 12 pkt.

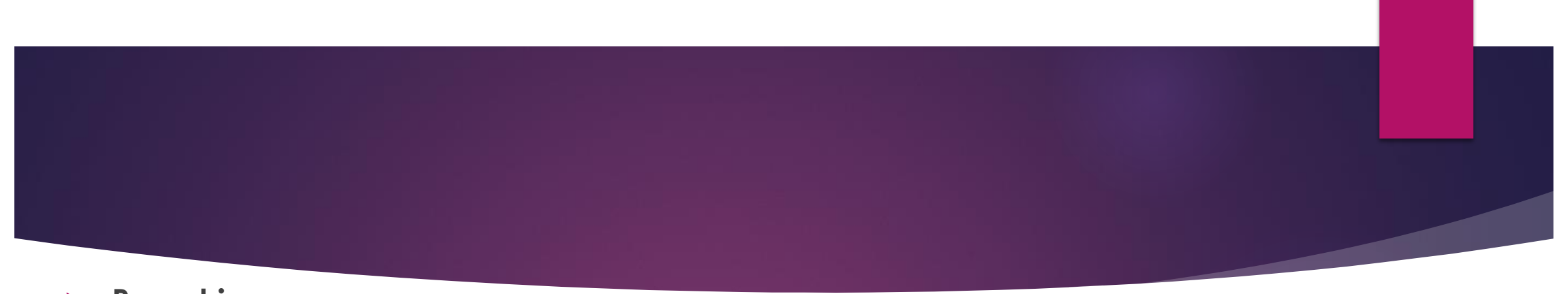

# **Rysunki**

- wszelkie rysunki, wykresy, schematy, fotografie, histogramy itp. należy nazywać w tekście rysunkami i numerować kolejnymi cyframi arabskimi,
- możliwość numeracji dwustopniowej, np. **Rys. 2.1.**, gdzie pierwsza cyfra oznacza numer rozdziału, a druga – kolejny numer rysunku w tym rozdziale,
- stosuje się pogrubiony skrót **Rys.** oraz **numer rysunku**,
- podpisy centralnie pod rysunkami: wielkość czcionki 10 punktów,
- odstęp między rysunkiem a tytułem 6 pkt., odstęp do tekstu pracy nad rysunkiem i pod podpisem 12 pkt,
- jeśli rysunek jest cytowany za innym autorem podać centralnie pod rysunkiem źródło jego pochodzenia.

# **Przykład:**

**Rys. 4**. Przykładowe umieszczenie rysunku w tekście, podpis wyśrodkowany Źródło:

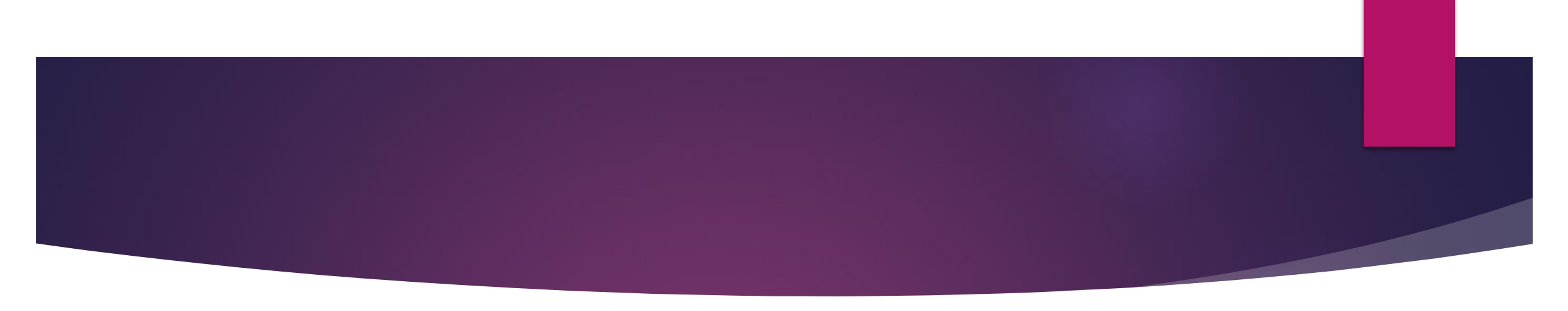

### **Tabele i rysunki:**

- należy wycentrować na stronie,
- w tekście muszą być **wyprzedzające powołania** do wszystkich tabel i rysunków zamieszczonych w pracy,
- tabele i rysunki nie powinny być dzielone stronami. W przypadku konieczności podziału tabeli nad powstałą jej częścią należy umieścić nagłówek .

#### **Równania matematyczne**:

- wyśrodkowane na stronie, czcionka normalna 12 pkt., indeks górny i dolny 8 pkt., indeks podrzędny 6 pkt., symbol 18 pkt., podsymbol 12 pkt.,
- numeracja podawana w nawiasach (...) wyrównanych do prawego marginesu, zasady numeracji dwustopniowej analogiczne, jak w przypadku tabel i rysunków.

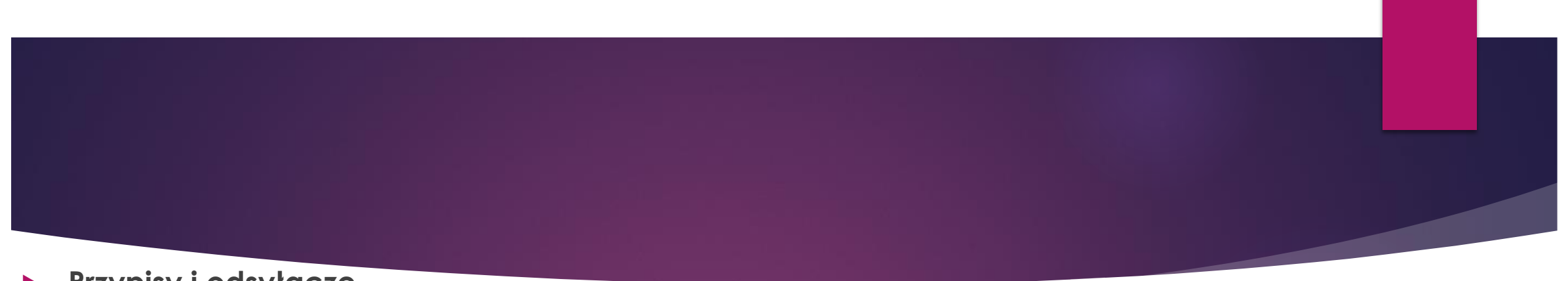

#### **Przypisy i odsyłacze**

- Przypisy sporządzamy w celu identyfikacji publikacji źródłowych, z których korzysta się przy pisaniu własnej pracy.
- Dbałość o szczegóły świadczy o jakości warsztatu badawczego Autora, a także o jego rzetelności i uczciwości w korzystaniu z dorobku naukowego innych badaczy.
- W literaturze przedmiotu nie ma jednej obowiązującej szkoły tworzenia przypisów. Niesie to ze sobą konieczność konsekwencji ich sporządzania, tzn. nie mieszamy "**op. cit.**" z "dz. cyt.", czy "ibidem" z "tamże" a jeśli decydujemy się podawać nazwę wydawnictwa, to przy wszystkich opracowaniach.
- **W przypadku, gdy następny przypis pochodzi z tego samego źródła co poprzedni, stosuje się:** Ibidem = Tamże
- **W przypadku, gdy przypis dotyczy źródła cytowanego wcześniej, stosuje się:** op. cit. = dz. cyt.
- Najczęściej stosujemy przypisy u dołu strony.
- **Znaki przystankowe trzeba umieszczać za cyferką przypisu**, np.:

Jak stwierdza Harrington, będzie to wszystko dość nudne<sup>1</sup>.

"*Współczesne demokracje liberalne nie wypłynęły z mglistych oparów tradycji"<sup>2</sup> .*

**<sup>1</sup>J. Nowak i in.,** *Polityka***, Warszawa 2013** 

**2 T. Bodio, W. Jakubowski (red.),** *Przywództwo i elity polityczne w krajach WNP***, ASPRA-JR, Warszawa 2010, s. 27.** 

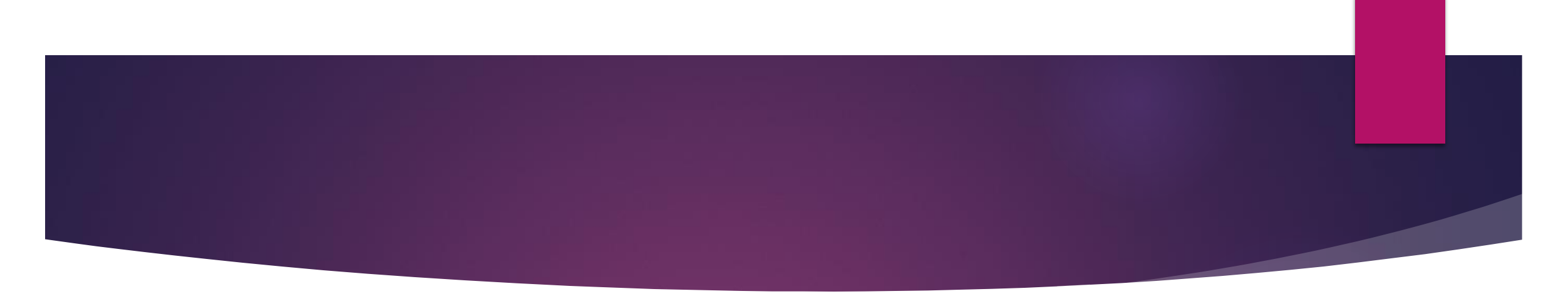

### **Literatura/ Bibliografia:**

- **musi zawierać wyłącznie wykaz pozycji cytowanych w tekście pracy,**
- źródła literaturowe (także adresy internetowe) podaje się w zależności od zastosowanego stylu bibliograficznego:
	- a. w przypadku stosowania przypisów spis literatury sporządza się w porządku alfabetycznym wg nazwisk cytowanych autorów, zebranych w postaci numerowanego wykazu, najpierw pozycje książkowe, potem publikacje źródłowe, ustawy, normy, strony internetowe zamieszcza się na końcu spisu; gdy prac jednego autora jest więcej, to należy uporządkować je wg kolejności roku ukazania się.
	- b. numerowanie pozycji literaturowych w kolejności występowania w tekście, oznaczanie cyframi arabskimi w nawiasach kwadratowych **[1];** spis literatury stanowi numerowany wykaz pozycji.
	- c. w stylu APA odsyłacze w tekście: przywołanie przez podanie nazwisk autorów, roku wyd. + ew. numery stron (Hodges, 2010; Devine & Sherman, 1999, s. 156-157; Jones et al., 2015 [to powyżej dwóch autorów]); spisy cytowanych pozycji w porządku alfabetycznym;

### Przykłady bibliografii:

#### **publikacja książkowa:**

Kwaśniewska K., *Jak pisać prace dyplomowe: (wskazówki praktyczne)*, Wydawnictwo KPSW, Bydgoszcz 2005.

#### **artykuł zamieszczony w czasopiśmie:**

 Tian S., *Study on accident statistical model and analysis system*, [in:] Progress in Safety Science and Technology, Vol 5, 2005, p. 1770-1774 .

#### **artykuł zamieszczony na stronie internetowej:**

 Dzido D., *Spektakle codzienności: O wizerunkach kobiecości i męskości*, dostępne przez: http://www.gender.lodz.pl/czytelnia/prasa/spektakle\_codzienności.htm; data dostępu: 21.04.2005 r.

#### **hasło ze słownika, encyklopedii, itp.:**

hasło: plagiat, [w:] *Słownik terminów literackich*, (red.) J. Sławiński, Wrocław-Warszawa-Kraków 2000, s. 389.

# Przykład stylu opisanego w podpunkcie a:

Intra-przedsiębiorczość, można za Jepperson R. i Mayer J. interpretować również jako "wiarę w indywidualna autonomie, a także kulture organizacyjna wspierającą jednostkę w tworzeniu nowych działań" lub za Antonicic B. i Hisrich R.D. jako proces, który "prowadzi nie tylko do nowych przedsięwzięć biznesowych, ale także do innych działań i orientacji, takich jak rozwój nowych produktów, usług, technologii, technik administracyjnych, strategii"<sup>9</sup>.

Intra-przedsiębiorczość jest odpowiedzią na zmieniające się szybko warunki otoczenia, na nowe oczekiwania klientów oraz na innowacyjne działania konkurencji. Pozwala ona w pełni wykorzystać potencjał pracowników, ich innowacyjne pomysły, rozwiązania oraz postrzegać każdą zmianę jako nową szansę.

Główne działania związane z intra-przedsiębiorczością (która dotyczy indywidualnych osób pracujących na wszystkich szczeblach organizacji) to: wychwytywanie szans, podejmowanie ryzyka, proaktywność, generowanie nowych, innowacyjnych pomysłów w wyniku twórczego łączenia (kombinacji) różnorodnych zasobów będących w danym momencie do dyspozycji.

Potencjał intra-przedsiębiorczy buduje się w wyniku tworzenia struktur i kultur organizacyjnych ułatwiających zaufanie i współpracę<sup>10</sup>, ale także poprzez demokratyczny i

#### **Spis literatury**

- Belker, L. B., Cormick, J. Mc., & Topchik, G. S. (2018). The First-Time Manager Hardcover. AMACOM; 7 edition.
- Cieślik, J. (2014). Przedsiębiorczość Polityka Rozwój. Warszawa: Wydawnictwo Akademickie SEDNO.
- Kniberg, H., & Skarin, M. (2010). "Kanban and Scrum: Making the Most of Both". Enterprise Software Development Series.
- Layton, M.C. (2012). Agile Project Management For Dummies. For Dummies.
- Liczmańska-Kopcewicz, K. (2017). Intra-przedsiębiorczość jako źródło innowacyjności przedsiębiorstw w sektorze FMCG [w:] MANAGEMENT FORUM, 5(4), 1-7. Wrocław: Wydawnictwo Uniwesytetu Ekonomicznego.
- Pinchot, G. (1985). Intrapreneuring. New York: Harper & Row.
- Świtała, M., & Mościcki, M. (2016). Identyfikacja profilu kultury organizacyjnej usługodawcy logistycznego z wykorzystaniem modelu wartości konkurujących [w:] Studia Ekonomiczne. Zeszyty Naukowe Uniwersytetu Ekonomicznego w Katowicach, 306, 20-33. Katowice: Wydawnictwo Uniwersytetu Ekonomicznego w Katowicach.
- Zahra, S. A. (1993). Environment, corporate entrepreneurship, and financial performance: A taxonomic approach. [in:] Journal of Business Venturing, 8, 319-340.

<sup>&</sup>lt;sup>7</sup> Cieślik J., Przedsiębiorczość polityka rozwój, Wydawnictwo Akademickie SEDNO, Warszawa 2014. <sup>8</sup> Pinchot G., Intrapreneuring, NY: Harper & Row, New York 1985.

<sup>&</sup>lt;sup>9</sup> Liczmańska-Kopcewicz K., Intraprzedsiębiorczość jako źródło innowacyjności przedsiębiorstw w sektorze FMCG, [w:] MANAGEMENT FORUM, vol 5,no. 4, Wyd. Uniwersytet Ekonomiczny, Wrocław 2017, s. 1-7. 10 Ihidam

Przykład stylu opisanego w podpunkcie b:

#### Conclusion 4.

The main finding of this study that a diagnosis of diabetes was associated with longer mean hospital stay, and increased fatality rates and average costs in Spain in 2007.

Our results also show the effect of diabetes-related complications on hospital costs. Accordingly, studies from Spanish and international cohorts showed that the major cost component in diabetes is complications, as opposed to treatment of the disease itself [3,6,8-11]. The remaining hospitalizations accounted for the highest proportion of hospitalization costs (67.5%).

This study is limited to hospitalization costs, which, although they represent only a part of the costs generated in the management of diabetes, they are a major cost driver  $[1]$ .

The study has some limitations. First, hospitalization and cost estimates are based on coded diagnostic information reported in the MBDS, which contains scant clinical information. However, this data set is a mandatory register in Spain, and its coverage is estimated to be more than 95% [7]. Second,

#### **REFERENCES**

- [1] American Diabetes Association, Economic costs of diabetes in the U.S. in 2007, Diabetes Care 31 (2008) 596-615.
- [2] P. Hogan, T. Dall, P. Nikolov, American Diabetes Association, Economic costs of diabetes in the US in 2002, Diabetes Care 26 (2003) 917-932.
- [3] E. Pagano, S. Bo, M. Petrinco, R. Rosato, F. Merletti, D. Gregori, Factors affecting hospitalization costs in type 2 diabetic patients, J. Diabetes Complications 23 (2009)  $1 - 6$ .
- [4] R. Mody, I. Kalsekar, J. Kavookjian, S. Iyer, R. Rajagopalan, V. Pawar, Economic impact of cardiovascular co-morbidity in patients with type 2 diabetes, J. Diabetes Complications 21 (2007) 75-83.
- [5] J. Oliva, F. Lobo, B. Molina, S. Monereo, Direct health care costs of diabetic patients in Spain, Diabetes Care 27 (2004) 2616-2621.
- [6] G. Olveira-Fuster, P. Olvera-Márquez, F. Carral-Sanlaureano, S. González-Romero, M. Aguilar-Diosdado, F.

Przykład stylu opisanego w podpunkcie c (APA):

Despite all the advantages the mobile devices can also create problems such related to losing concentration during classes and diminishing classroom discussion (Maxwell 2007; Murray 2011)

Lots of digital device users have a sense of discomfort and vision problems after near work at screens. It is related to human visual perception and how people get and analyzed information. There are differences in perception from printed materials and digital displays.

The prevalence of myopia was 18.1% (3607 of 19,934 students). Greater computer use ( $P < .001$ ), smartphone use, television viewing, and after-school study, as well as less midday outdoor time, were also associated with greater myopia prevalence ( $P < .001$ ). Myopia (VA  $\leq 6/12$  and SE  $\leq -0.5D$  in at least one eye) (Dirani, Crowston & Wong, 2018; Guan, et al. 2019)

Current research represents a focus on content visualization, such as typographic aspects like font, font size, spacing, and colors. Formatting parameters regulate them. It creates a more individual learning environment that is more comfortable for educational material perception from the screen. (Mackare & Jansone 2019b)

#### **List of References**

- Detels, R., Beaglehole, R., Lansang, M.A., Gulliford, M. (2009). Oxford Textbook of Public Health (5 ed.). Oxford University Press.
- Dirani, M., Crowston, J.G., Wong, T.Y. (2018). From reading books to increased smart device screen time, Br J Ophthalmol 2018;0:1-2. doi:10.1136/bjophthalmol-2018-313295
- Guan, H., Yu, N.N., Wang, H., Boswell, M., Shi, Y., Rozelle, S., Congdon, N. (2019). Impact of various types of near work and time spent outdoors at different times of day on visual acuity and refractive error among Chinese school-going children. PLoS One. 2019; 14(4): e0215827. doi: 10.1371/journal.pone.0215827
- Mackare, K., Jansone, A. (2019a). The concept for e-material creating and formatting application prototype, PEN, Periodicals of Engineering and Natural Sciences 7(1), pp. 197-204
- Mackare, K., Jansone, A. (2019b). Personalized learning: effective e-material formatting for users without disability or specific limitation, Educational Alternatives, Volume 17, 2019, pp. 194-206, ISSN 1314-7277
- Mackare, K., Jansone, A., Konarevs, I. (2019). The prototype version for e-material creating and formatting application, BJMC journal Vol. 7(2019), No. 3, pp. 383-392
- Maxwell, N. (2007). From Facebook to Folsom Prison Blues: How Banning Laptops in the Classroom Made Me a Better Law School Teacher, Richmond Journal of Law & Technology no. XIV(2).
- Murray, K.E. (2011). Let Them Use Laptops: Debunking the Assumptions Underlying the Debate Over Laptops in the Classroom, Oklahoma City University Law Review no. 36.